# **Buchungsperiode | Buchhaltung**

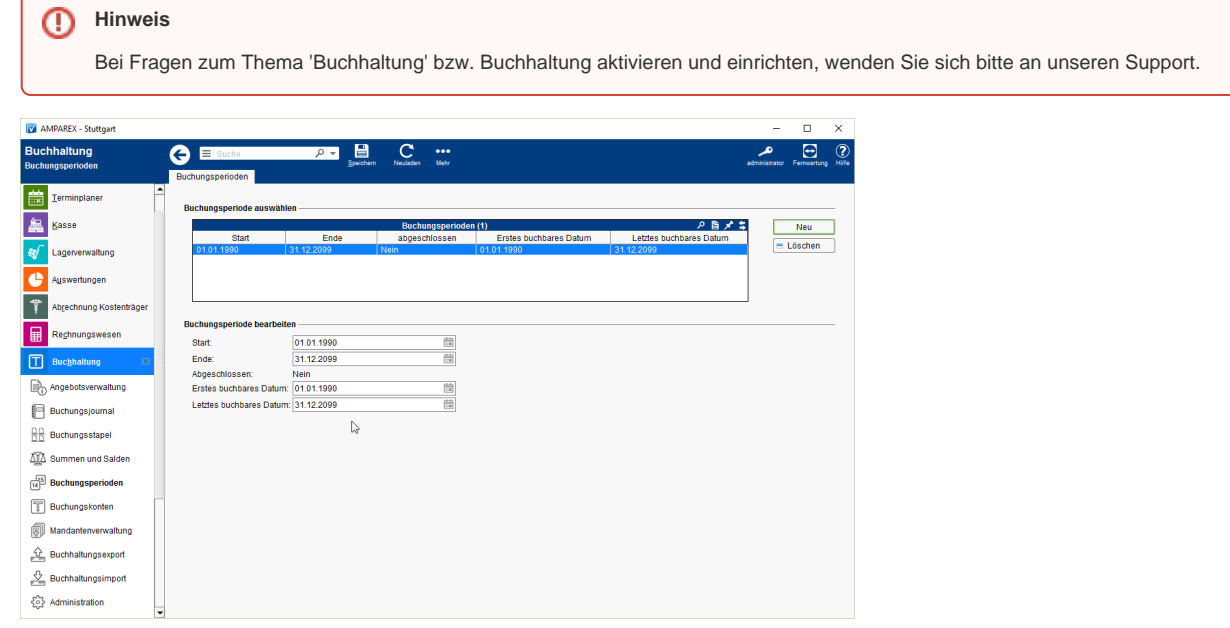

## Lösungen

[Buchhaltung in AMPAREX einrichten \(Problemlösung\)](https://manual.amparex.com/pages/viewpage.action?pageId=6652427)

### Funktionsleiste

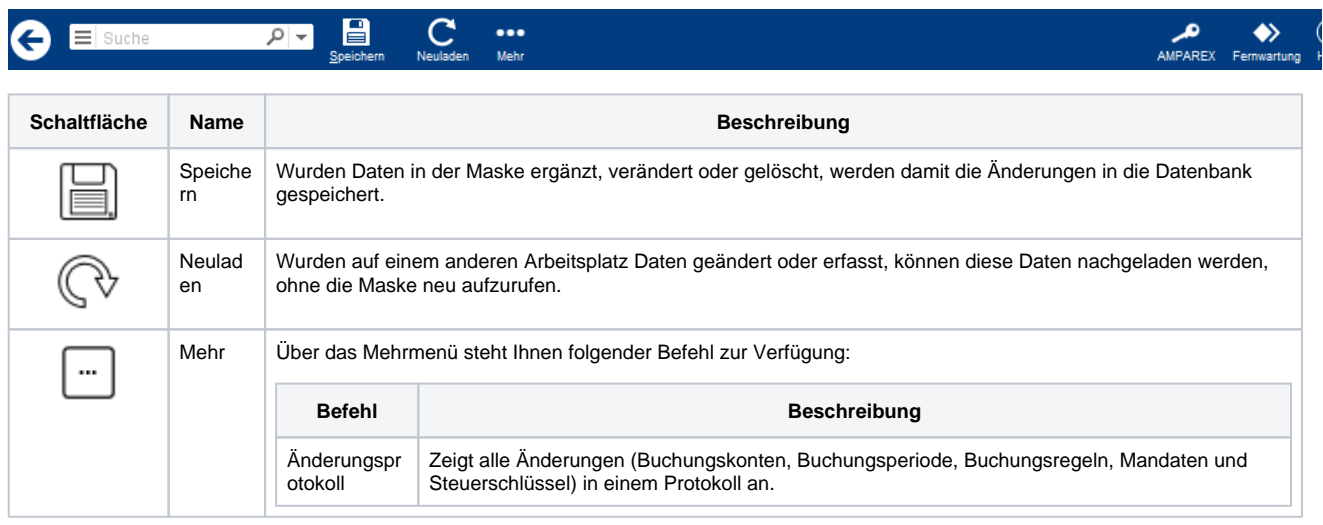

## Maskenbeschreibung

#### **Buchungsperiode auswählen**

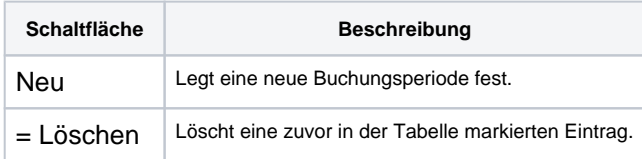